# МИНОБРНАУКИ РОССИИ

# ВЛАДИВОСТОКСКИЙ ГОСУДАРСТВЕННЫЙ УНИВЕРСИТЕТ

# КАФЕДРА ИНФОРМАЦИОННЫХ ТЕХНОЛОГИЙ И СИСТЕМ

Рабочая программа дисциплины (модуля) **СМАРТ-ТЕХНОЛОГИИ**

Направление и направленность (профиль) 09.03.03 Прикладная информатика. Прикладная информатика

> Год набора на ОПОП 2023

> > Форма обучения очная

Владивосток 2023

Рабочая программа дисциплины (модуля) «Смарт-технологии» составлена в соответствии с требованиями ФГОС ВО по направлению подготовки 09.03.03 Прикладная информатика (утв. приказом Минобрнауки России от 19.09.2017г. №922) и Порядком организации и осуществления образовательной деятельности по образовательным программам высшего образования – программам бакалавриата, программам специалитета, программам магистратуры (утв. приказом Минобрнауки России от 06.04.2021 г. N245).

Составитель(и):

*Седова Н.А., кандидат технических наук, доцент, Кафедра информационных технологий и систем*

Утверждена на заседании кафедры информационных технологий и систем от 31.05.2023 , протокол № 9

СОГЛАСОВАНО:

Заведующий кафедрой (разработчика) Кийкова Е.В.

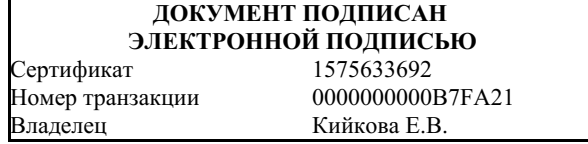

### 1 Цель, планируемые результаты обучения по дисциплине (модулю)

Целью освоения дисциплины «Смарт-технологии» являются формирование у студентов компетенций в области создания проектов на программируемых логических контроллерах.

В ходе достижения цели решаются следующие задачи:

- изучение студентами основных языков программирования для программируемых логических контроллеров;

- овладение студентами навыками работы с программируемыми логическими контроллерами;

- получение практических навыков разработки программ для программируемых логических контроллеров;

- создание основы для дальнейшего поэтапного формирования компетенций, формируемых при изучении дисциплины.

Планируемыми результатами обучения по дисциплине (модулю), являются знания, умения, навыки. Перечень планируемых результатов обучения по дисциплине (модулю), соотнесенных с планируемыми результатами освоения образовательной программы, представлен в таблице 1.

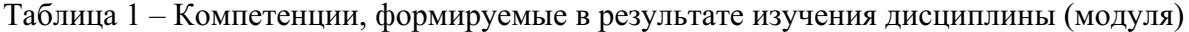

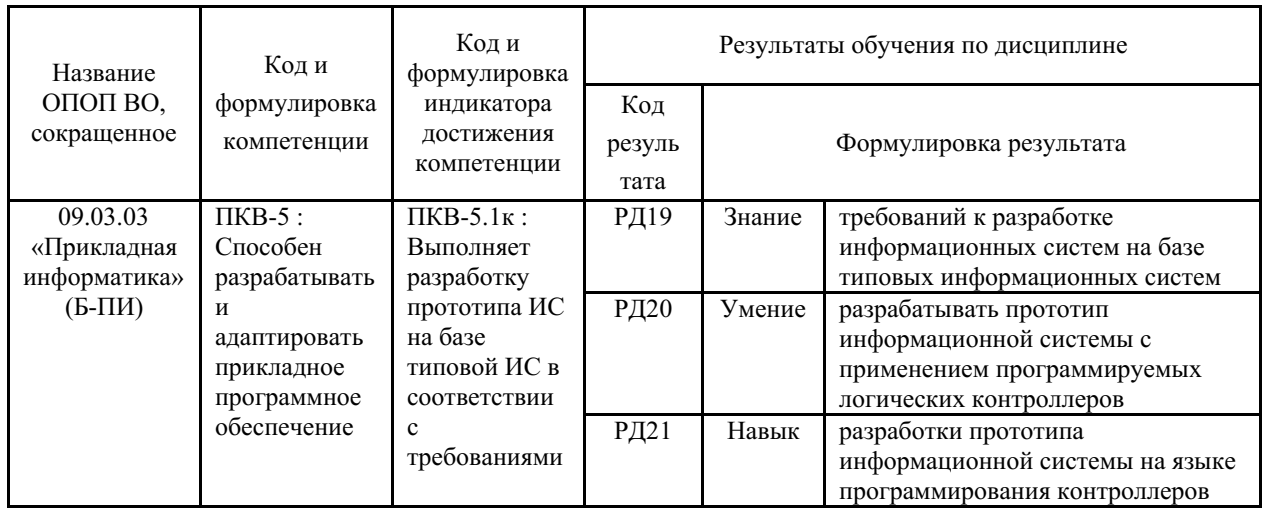

# 2 Место дисциплины (модуля) в структуре ОПОП

Дисциплина «Смарт-технологии» относится к элективным дисциплинам учебного плана.

# 3. Объем дисциплины (модуля)

Объем дисциплины (модуля) в зачетных единицах с указанием количества академических часов, выделенных на контактную работу с обучающимися (по видам учебных занятий) и на самостоятельную работу, приведен в таблице 2.

Таблица 2 – Общая трудоемкость дисциплины

|                     |                 |             |                                                            | Трудо-<br>емкость |       | Объем контактной работы (час) |                    |            | Форма<br>arrec-<br>тации |
|---------------------|-----------------|-------------|------------------------------------------------------------|-------------------|-------|-------------------------------|--------------------|------------|--------------------------|
| Название<br>ОПОП ВО | Форма<br>обуче- | Часть<br>УП | Семестр<br>$(O \Phi O)$<br>или курс<br>(ЗФО,<br>$O3\Phi O$ |                   |       | Аудиторная                    | Внеауди-<br>торная | <b>CPC</b> |                          |
|                     | ния             |             |                                                            | (3.E.)            | Всего |                               |                    |            |                          |

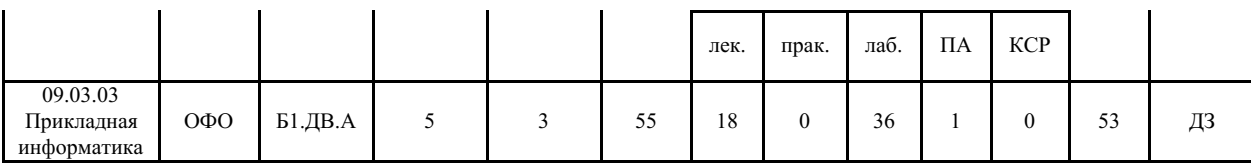

#### **4 Структура и содержание дисциплины (модуля)**

### **4.1 Структура дисциплины (модуля) для ОФО**

Тематический план, отражающий содержание дисциплины (перечень разделов и тем), структурированное по видам учебных занятий с указанием их объемов в соответствии с учебным планом, приведен в таблице 3.1

Таблица 3.1 – Разделы дисциплины (модуля), виды учебной деятельности и формы текущего контроля для ОФО

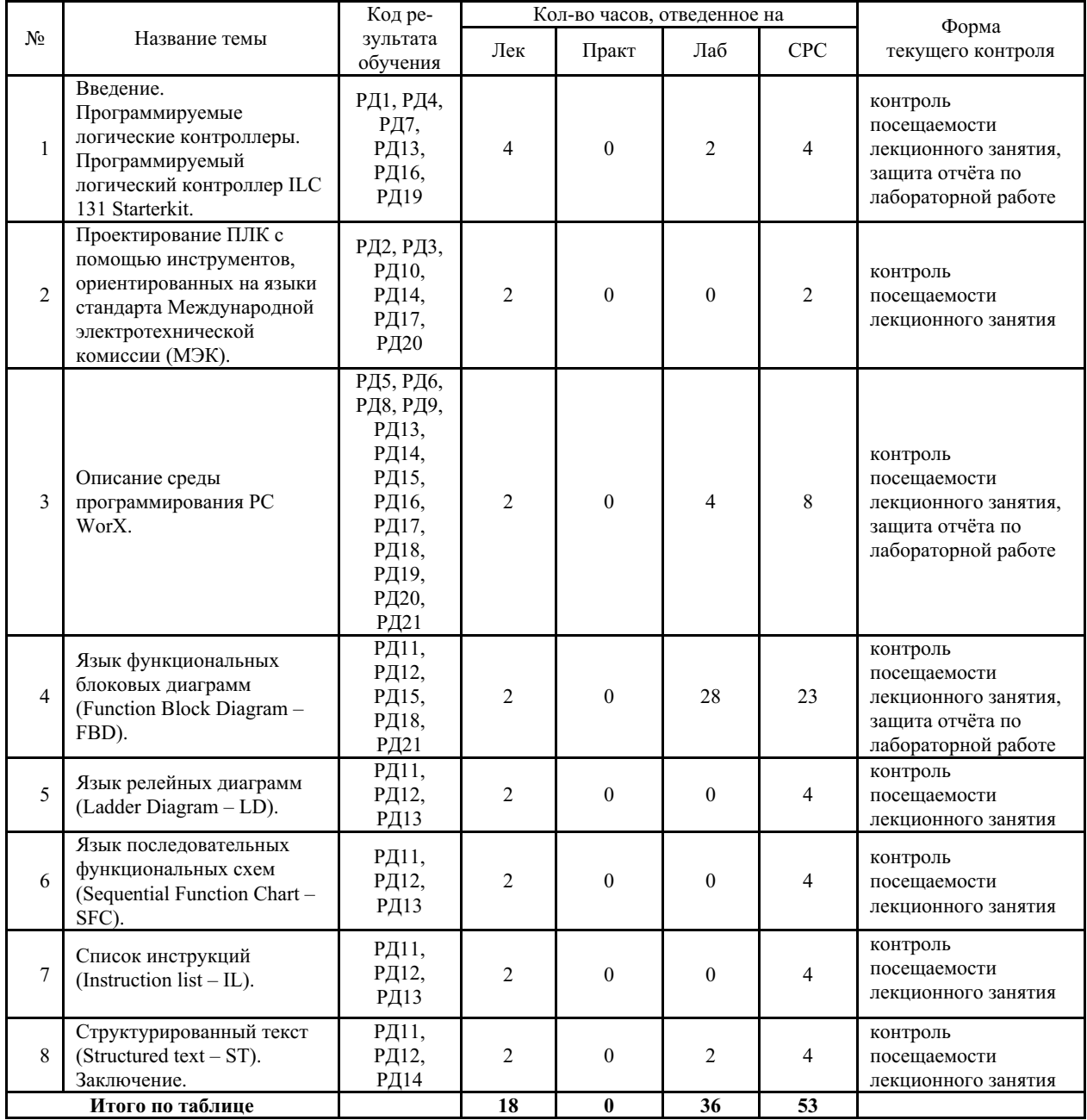

#### **4.2 Содержание разделов и тем дисциплины (модуля) для ОФО**

*Тема 1 Введение. Программируемые логические контроллеры. Программируемый*

*логический контроллер ILC 131 Starterkit.*

Содержание темы: Понятие программируемого логического контроллера (ПЛК); основные элементы ПЛК; структура ПЛК; классификация ПЛК; этапы программирования ПЛК; языки программирования ПЛК. Аппаратные и программные требования программируемого логического контроллера ILC 131 Starterkit; устройство контроллера ILC 131 Starterkit; контроллер Inline; области применения контроллера Inline; элементы контроллера Inline; светодиодные индикаторы статуса и ошибок контроллера Inline; внутренняя электрическая схема контроллера Inline; каналы связи с контроллером Inline; входы и выходы контроллера; назначение контроллеру IP адреса; функциональные блоки контроллера; системные и статусные переменные контроллера Inline. Устройство контроллера ILC 131; элементы контроллера; светодиодные индикаторы статуса и ошибок контроллера; входы и выходы контроллера; назначение контроллеру IP адреса; функциональные блоки контроллера; системные и статусные переменные контроллера.

Формы и методы проведения занятий по теме, применяемые образовательные технологии: лекция, лабораторная работа.

Виды самостоятельной подготовки студентов по теме: изучение конспекта лекций, ознакомление с основной и дополнительной литературой, подготовка к лабораторной работе.

*Тема 2 Проектирование ПЛК с помощью инструментов, ориентированных на языки стандарта Международной электротехнической комиссии (МЭК).*

Содержание темы: Раздел IEC 61131-3 международного стандарта МЭК 61131; типы данных. Программные компоненты проекта POU (Program Organization Unit); примеры функциональных блоков POU; примеры функций POU; примеры программ POU; дополнительный набор встроенных в POU подпрограмм; конфигурация проекта в PC WorX.

Формы и методы проведения занятий по теме, применяемые образовательные технологии: лекция.

Виды самостоятельной подготовки студентов по теме: изучение конспекта лекций, ознакомление с основной и дополнительной литературой.

#### *Тема 3 Описание среды программирования PC WorX.*

Содержание темы: Главное окно среды программирования PC WorX. Основные области среды программирования PC WorX: меню, панель инструментов, организатор объектов, рабочая область, окно сообщений, строка статуса, содержащая информацию о текущем состоянии проекта. Запуск среды программирования PC WorX; создание проекта; ввод программы с двумя входами и одним выходом; загрузка программы в контроллер ILC 131 Starterkit; проверка и отладка созданного проекта; добавление входов/выходов; проверка и отладка созданных проектов. Создание проекта; выбор ПЛК; установка коммуникационного пути; выбор параметров конфигурирования ПЛК.

Формы и методы проведения занятий по теме, применяемые образовательные технологии: лекция, лабораторная работа.

Виды самостоятельной подготовки студентов по теме: изучение конспекта лекций, подготовка к лабораторной работе.

#### *Тема 4 Язык функциональных блоковых диаграмм (Function Block Diagram – FBD).*

Содержание темы: Функциональные блоки и связи FBD; переходы и метки FBD; комментарии в FBD; базовые функции FBD; способы подключения блоков FBD. Примеры программ на FBD; редактор FBD в среде программирования PC WorX. Создание в среде программирования PC WorX на языке программирования FBD проекта; загрузка программы в контроллер ILC 131 Starterkit; проверка и отладка созданного проекта. Объявление переменных заданных арифметических и логических выражений; создание на языке программирования FBD проекта; загрузка программы в контроллер ILC 131 Starterkit; проверка и отладка созданного проекта. Определение переменных импульсного таймера; создание на языке программирования FBD проекта; загрузка программы в контроллер ILC

131 Starterkit; проверка и отладка созданного проекта.

Формы и методы проведения занятий по теме, применяемые образовательные технологии: лекция, лабораторная работа.

Виды самостоятельной подготовки студентов по теме: изучение конспекта лекций, ознакомление с основной и дополнительной литературой, подготовка к лабораторной работе.

#### *Тема 5 Язык релейных диаграмм (Ladder Diagram – LD).*

Содержание темы: Обозначение контактов в LD: замыкающий контакт, размыкающий контакт; обмотка в LD; функциональные блоки в LD; LD в качестве FBD. Примеры программ на LD; три типа таймеров в LD: одиночный импульс с заданной по входу длительностью, таймер с задержкой выключения, таймер с задержкой включения; счётчики; редактор LD в среде программирования PC WorX.

Формы и методы проведения занятий по теме, применяемые образовательные технологии: лекция.

Виды самостоятельной подготовки студентов по теме: изучение конспекта лекций, ознакомление с основной и дополнительной литературой.

*Тема 6 Язык последовательных функциональных схем (Sequential Function Chart – SFC).*

Содержание темы: Шаг простого типа на SFC; МЭК шаг на SFC; переход/условие перехода в SFC; классификаторы действий на SFC; неявные переменные на SFC; флаги SFC; ветви в SFC. Примеры программ на SFC; редактор SFC в среде программирования PC WorX.

Формы и методы проведения занятий по теме, применяемые образовательные технологии: лекция.

Виды самостоятельной подготовки студентов по теме: изучение конспекта лекций, ознакомление с основной и дополнительной литературой.

#### *Тема 7 Список инструкций (Instruction list – IL).*

Содержание темы: Команды (инструкции) языка IL; модификаторы и операторы IL. Примеры программ на IL; редактор IL в среде программирования PC WorX.

Формы и методы проведения занятий по теме, применяемые образовательные технологии: лекция.

Виды самостоятельной подготовки студентов по теме: изучение конспекта лекций, ознакомление с основной и дополнительной литературой.

#### *Тема 8 Структурированный текст (Structured text – ST). Заключение.*

Содержание темы: Вычисление выражений в ST; оператор присваивания на ST; вызов функционального блока на ST; инструкция RETURN на ST; инструкция IF на ST; инструкция CASE на ST; цикл FOR на ST; цикл WHILE на ST; цикл REPEAT на ST; инструкция EXIT на ST. Примеры программ на ST; редактор ST в среде программирования PC WorX.

Формы и методы проведения занятий по теме, применяемые образовательные технологии: лекция.

Виды самостоятельной подготовки студентов по теме: изучение конспекта лекций, ознакомление с основной и дополнительной литературой.

## **5 Методические указания для обучающихся по изучению и реализации дисциплины (модуля)**

#### **5.1 Методические рекомендации обучающимся по изучению дисциплины и по обеспечению самостоятельной работы**

При чтении лекций используется мультимедийное оборудование.

Лабораторные работы выполняются на стендах с использованием компьютерных технологий.

Лабораторные работы выполняется с использованием программируемых логических контроллеров ILC 131 Starterkit фирмы Phoenix Contact и среды программирования PC WorX v.6.30

В ходе изучения дисциплины предусматриваются следующие виды контроля знаний студентов: текущая и промежуточная аттестации.

Текущая аттестация студентов осуществляется по результатам контроля уровня знаний в ходе проведения лекционных занятий и лабораторных работ.

Текущая аттестация знаний студентов включает:

– защиту отчетов по выполняемым лабораторным работам;

– оценку знаний и умений студентов при проведении консультаций по лекционным и лабораторным занятиям;

– контроль посещаемости занятий.

Текущая аттестация проводится в форме устного или письменного опроса или теста по разделам дисциплины, изученных студентами в период между аттестациями, при этом учитывается посещение лекционных занятий, количество выполненных и защищенных лабораторных работ. Форма аттестации предлагается ведущим преподавателем и утверждается на заседании кафедры. Результаты аттестации заносятся в ведомость установленной формы.

Дифференцированный зачет формируется на основе результатов текущей и промежуточной аттестаций и определяется в соответствии с требованиями Положения об организации и проведении текущего контроля успеваемости, текущей и промежуточной аттестации студентов СК-СТО-ПЛ-04-1.114-2019.

### **5.2 Особенности организации обучения для лиц с ограниченными возможностями здоровья и инвалидов**

При необходимости обучающимся из числа лиц с ограниченными возможностями здоровья и инвалидов (по заявлению обучающегося) предоставляется учебная информация в доступных формах с учетом их индивидуальных психофизических особенностей:

- для лиц с нарушениями зрения: в печатной форме увеличенным шрифтом; в форме электронного документа; индивидуальные консультации с привлечением тифлосурдопереводчика; индивидуальные задания, консультации и др.

- для лиц с нарушениями слуха: в печатной форме; в форме электронного документа; индивидуальные консультации с привлечением сурдопереводчика; индивидуальные задания, консультации и др.

- для лиц с нарушениями опорно-двигательного аппарата: в печатной форме; в форме электронного документа; индивидуальные задания, консультации и др.

# **6 Фонд оценочных средств для проведения текущего контроля и промежуточной аттестации обучающихся по дисциплине (модулю)**

В соответствии с требованиями ФГОС ВО для аттестации обучающихся на соответствие их персональных достижений планируемым результатам обучения по дисциплине (модулю) созданы фонды оценочных средств. Типовые контрольные задания, методические материалы, определяющие процедуры оценивания знаний, умений и навыков, а также критерии и показатели, необходимые для оценки знаний, умений, навыков и характеризующие этапы формирования компетенций в процессе освоения образовательной программы, представлены в Приложении 1.

# **7 Учебно-методическое и информационное обеспечение дисциплины (модуля)**

*0.1 Основная литература*

- *0.2 Дополнительная литература*
- *0.3 Ресурсы информационно-телекоммуникационной сети "Интернет", включая профессиональные базы данных и информационно-справочные системы (при необходимости):* Отсутствуют

**8 Материально-техническое обеспечение дисциплины (модуля) и перечень информационных технологий, используемых при осуществлении образовательного процесса по дисциплине (модулю), включая перечень программного обеспечения**

# МИНОБРНАУКИ РОССИИ

# ВЛАДИВОСТОКСКИЙ ГОСУДАРСТВЕННЫЙ УНИВЕРСИТЕТ

# КАФЕДРА ИНФОРМАЦИОННЫХ ТЕХНОЛОГИЙ И СИСТЕМ

Фонд оценочных средств для проведения текущего контроля и промежуточной аттестации по дисциплине (модулю)

# **СМАРТ-ТЕХНОЛОГИИ**

Направление и направленность (профиль)

09.03.03 Прикладная информатика. Прикладная информатика

Год набора на ОПОП 2023

> Форма обучения очная

Владивосток 2023

# 1 Перечень формируемых компетенций

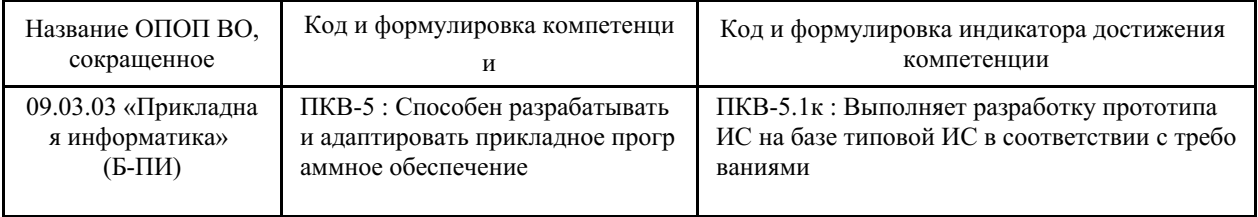

Компетенция считается сформированной на данном этапе в случае, если полученные результаты обучения по дисциплине оценены положительно (диапазон критериев оценивания результатов обучения «зачтено», «удовлетворительно», «хорошо», «отлично»). В случае отсутствия положительной оценки компетенция на данном этапе считается несформированной.

# 2 Показатели оценивания планируемых результатов обучения

Компетенция ПКВ-5 «Способен разрабатывать и адаптировать прикладное программное обеспечение»

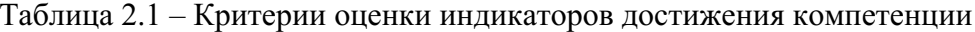

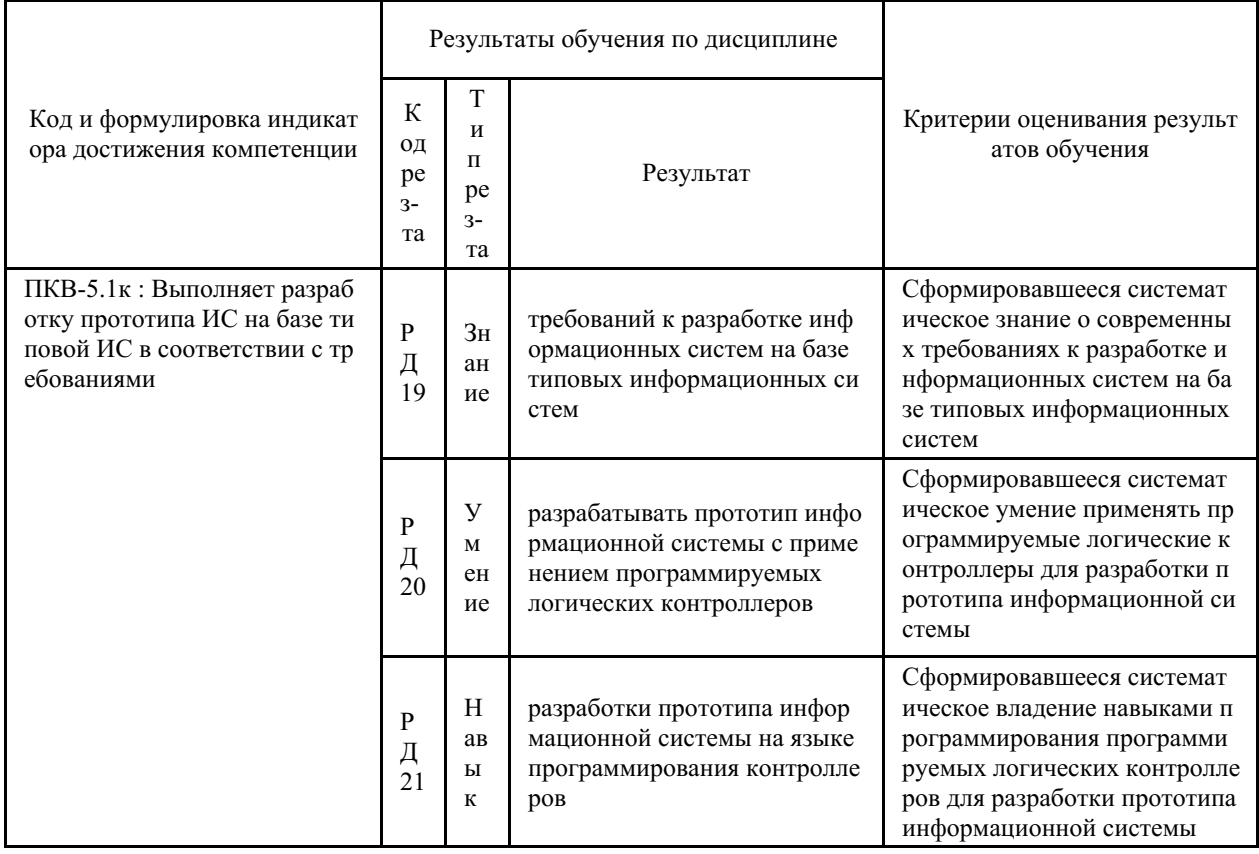

Таблица заполняется в соответствии с разделом 1 Рабочей программы дисциплины (модуля).

# 3 Перечень оценочных средств

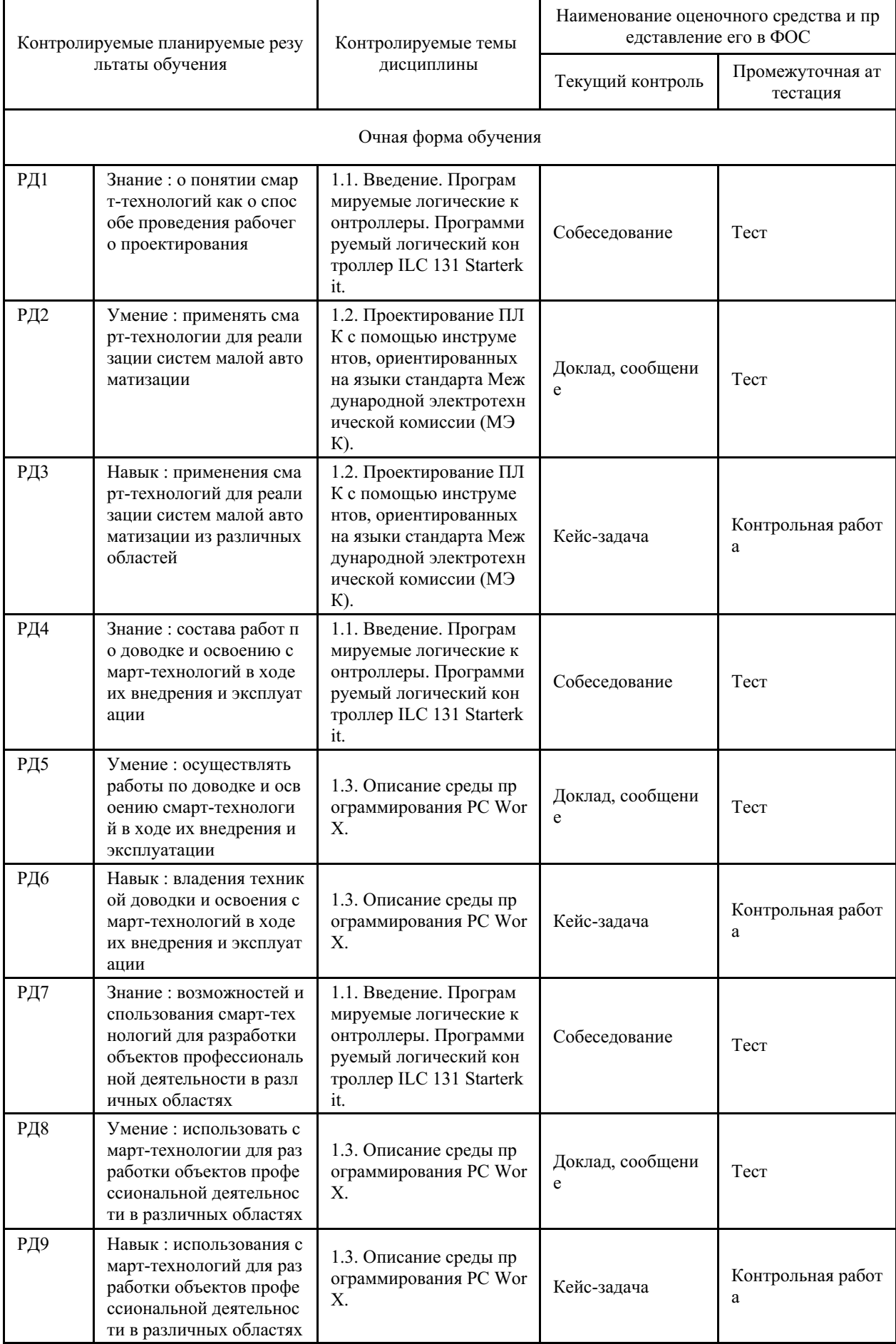

# Таблица 3 - Перечень оценочных средств по дисциплине (модулю)

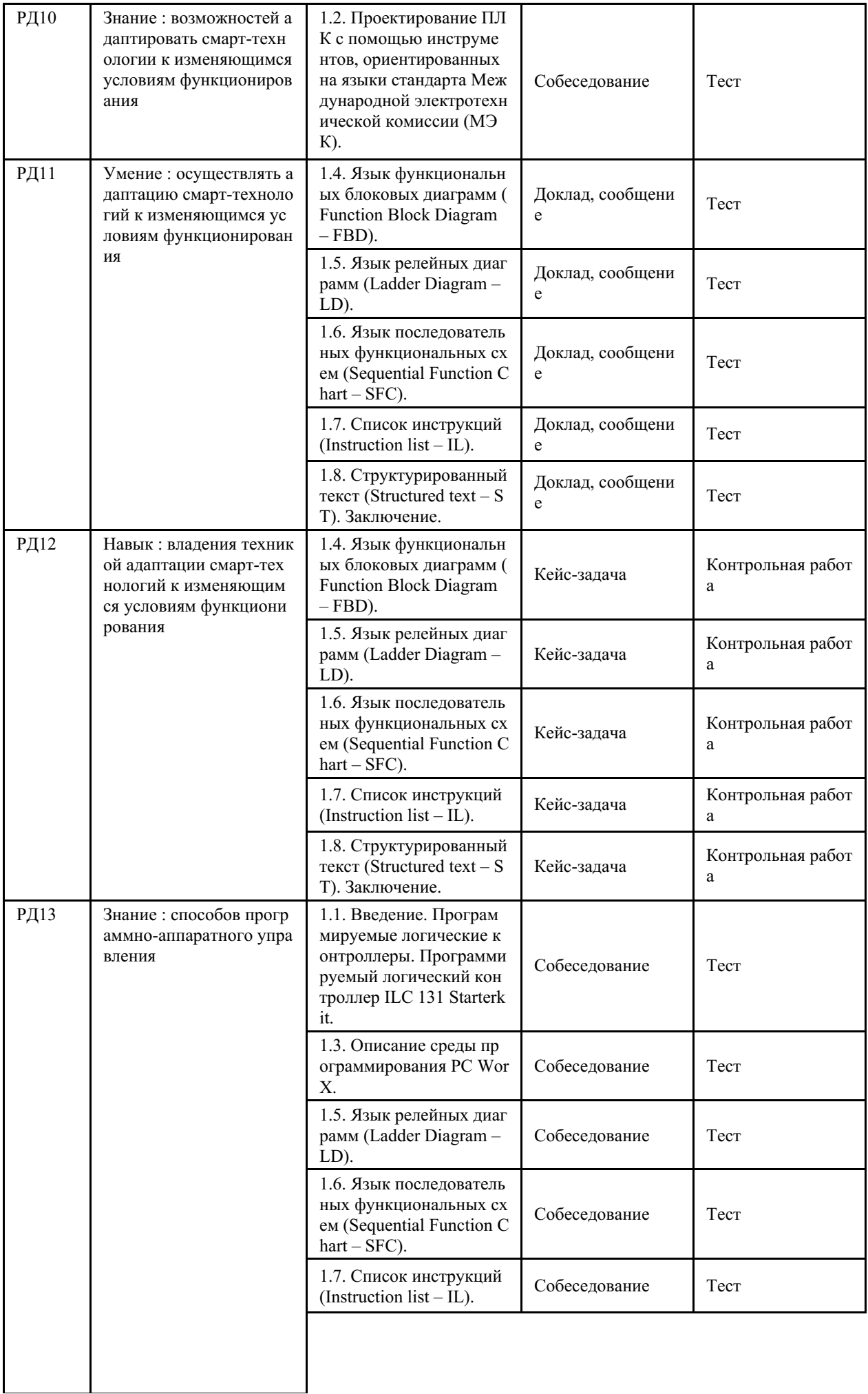

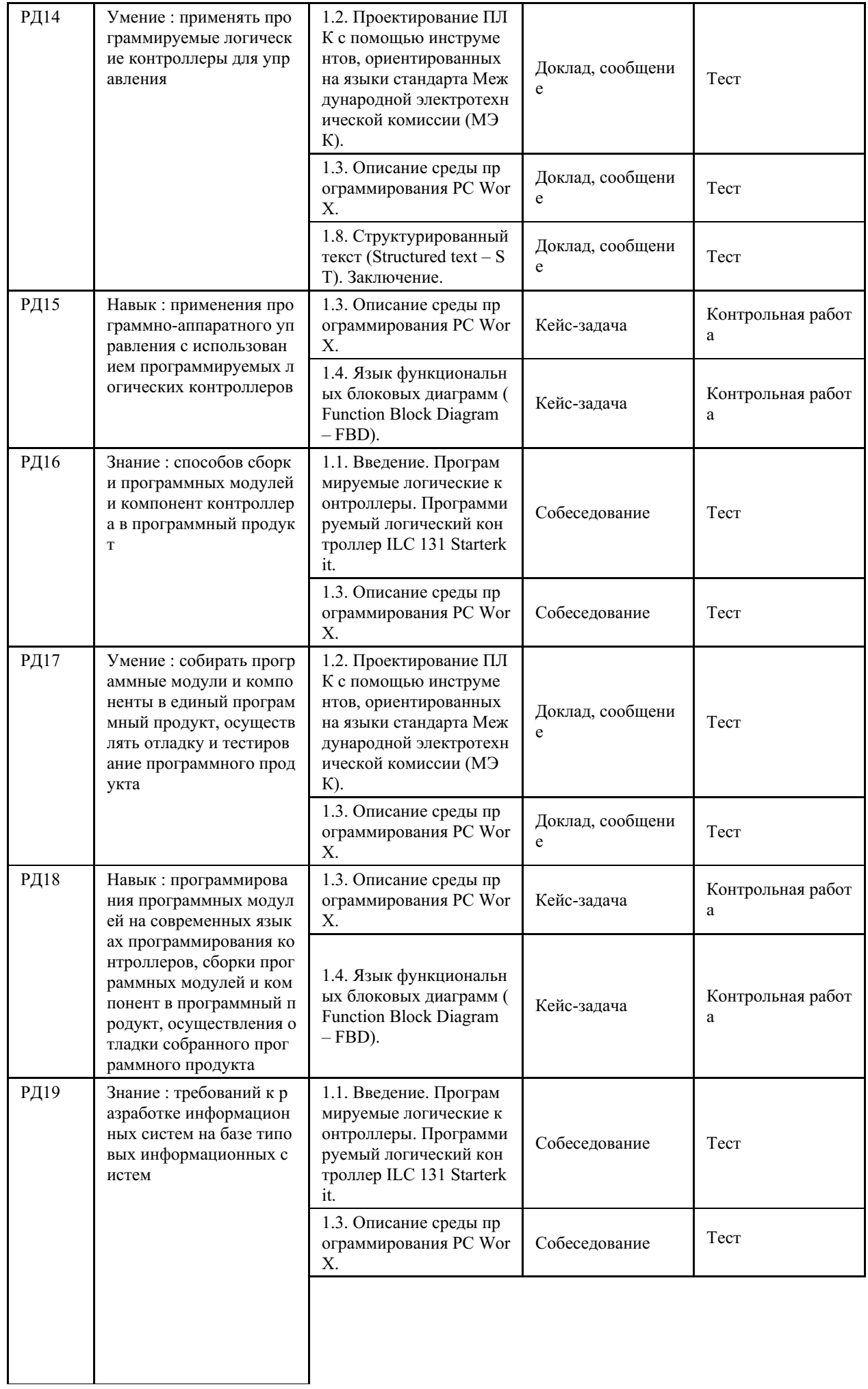

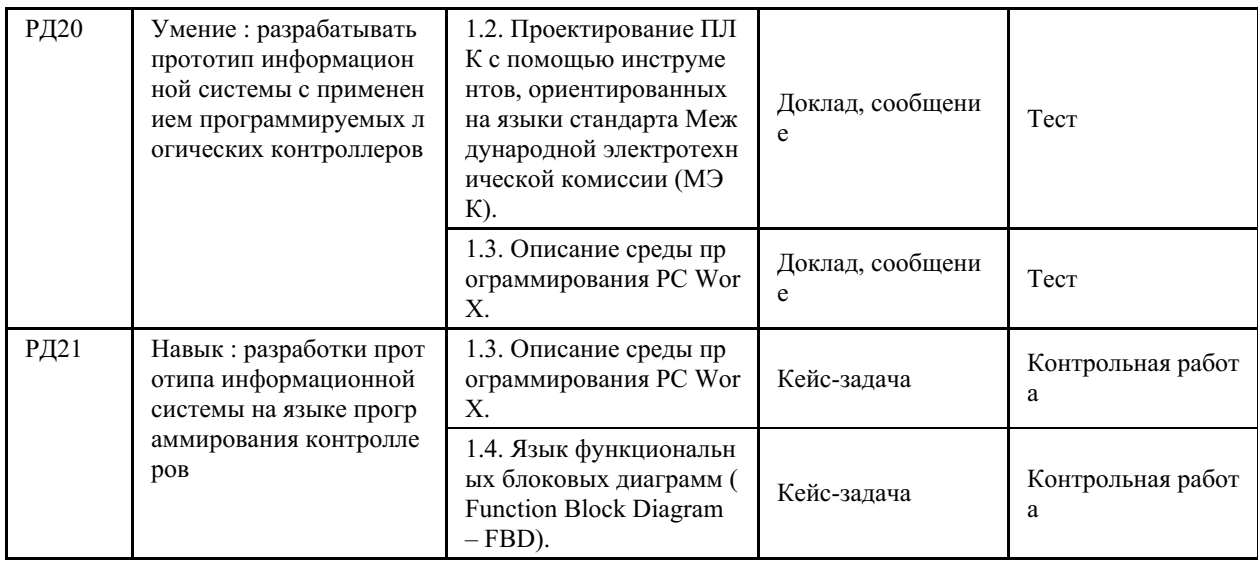

## **4 Описание процедуры оценивания**

Качество сформированности компетенций на данном этапе оценивается по результатам текущих и промежуточных аттестаций при помощи количественной оценки, выраженной в баллах. Максимальная сумма баллов по дисциплине (модулю) равна 100 баллам.

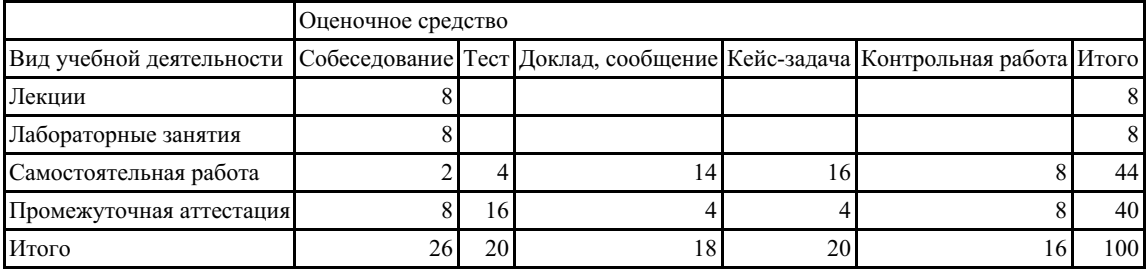

Сумма баллов, набранных студентом по всем видам учебной деятельности в рамках дисциплины, переводится в оценку в соответствии с таблицей.

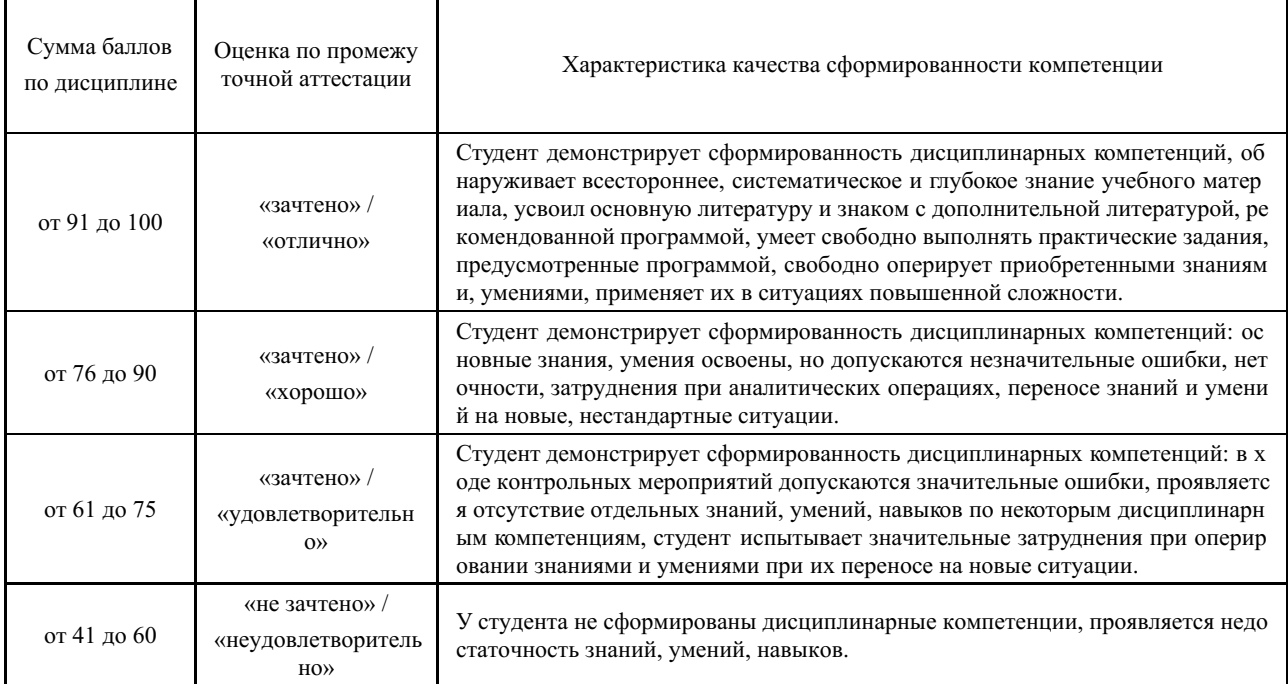

# 5 Примерные оценочные средства

## 5.1 Примеры заданий для выполнения контрольных работ

#### Вариант 1.

1. Чем отличается функция от функционального блока?

2. Приведите краткую характеристику языка программирования Function Block Diagram.

3. Опишите принцип работы и назначение входных и выходных ножек функционального блока CTD.

#### Вариант 2.

1. Приведите примеры функций или функциональных блоков, описываемых типом данных группы ANY BIT.

2. Приведите краткую характеристику языка программирования Instruction List.

3. Опишите принцип работы и назначение входных и выходных ножек функционального блока CTU.

#### Вариант 3.

1. Приведите примеры функций или функциональных блоков, описываемых типом данных группы ANY NUM.

2. Приведите краткую характеристику языка программирования Ladder Diagram.

3. Опишите принцип работы и назначение входных и выходных ножек функционального блока CTUD.

#### Вариант 4.

1. Приведите примеры функций или функциональных блоков, описываемых типом данных группы ТІМЕ.

2. Приведите краткую характеристику языка программирования Sequential Function Chart

3. Опишите принцип работы и назначение входных и выходных ножек функционального блока ТОГ.

#### Вариант 5.

1. Приведите примеры функций или функциональных блоков, описываемых типом данных группы STRING.

2. Приведите краткую характеристику языка программирования Structured Text.

3. Опишите принцип работы и назначение входных и выходных ножек функционального блока TON.

#### Вариант 6.

1. Приведите базовую структуру последовательной функциональной диаграммы.

2. Охарактеризуйте программные блоки в соответствие со стандартом IEC 61131.

3. Опишите принцип работы и назначение входных и выходных ножек функционального блока ТР.

#### Краткие методические указания

Раздел «Комплект контрольных заданий по вариантам» состоит из примерных вариантов контрольной работы, каждая контрольная работа состоит из 3 вопросов, охватывающих основные разделы преподаваемой дисциплины. Максимальная сумма баллов за ответы на вопросы составляет 16 баллов и распределяется следующим образом:

#### Шкала оиенки

# Оцен Балл Описание

ка  $\mathbf{H}$ 

 $\overline{5}$ 

 $13$ выставляется студенту, если он полностью и хорошо ответил на все три вопроса контрольной работы.

16

- 8-1 выставляется студенту, если он полностью и хорошо ответил на два вопроса контрольной работы, а в ответе на  $\overline{4}$ третий вопрос допустил ряд неточностей.
- 3 7 выставляется студенту, если он полностью и хорошо ответил на один вопрос контрольной работы, а в ответах н<br>а остальные вопросы допустил неточности.
- 
- 2 0-2 выставляется студенту, если он полностью не ответил ни на один вопрос контрольной работы.

#### 5.2 Примерный перечень вопросов по темам

- 1. Сколько рабочих пространств в РС WorX? Каким образом можно сбросить настройки рабочих пространств?
- 2. Какие основные составляющие и функции рабочего пространства IEC programming?
- 3. Для чего используется рабочее пространство Bus configuration?
- 4. На какие четыре сектора разделено рабочее пространство Process Data Assignment?
- 5. Какие цвета используются в окне Connected Bus и для чего?
- 6. Какие три уровня приоритетов есть в ProConOS?
- 7. Объясните назначение кнопок на вкладке Communication элемента Система управления.
- 8. Каким образом настраивается сеть системы управления через ТСР/IР?
- 9. Опишите конфигурацию системы управления через Device Catalog.

 $10.$ Какими действиями относительно конфигурации шины ограничена функция Device Catalog?

- 11. Какой набор символов используется для присвоения имени устройствам?
- 12. Как в PC WorX происходит создание переменных?

Как в РС WorX происходит связь систем управления с исполнительными 13. классами?

- 14. Какие задачи могут использоваться в РС WorX?
- 15. Для каких целей используется задача DEFAULT?
- 16. Назовите основные типы программных блоков. В чем их особенности?
- 17. Какой тип программных блоков обеспечивают самую высокую гибкость обмена данными?
	- 18. Назовите основные типы ланных.
	- 19. Основные форматы записи для констант?
	- 20. Как реализована инкапсуляция данных в PC WorX?
	- 21. Для чего необходимы группы переменных?
	- 22. В чем разница между глобальными и локальными переменными?
- 23. Перечислите пять стандартных языков программирования, которые поддерживает среда программирования PC WorX.
	- 24. Можно ли осуществлять переход между языками?

Каким образом группы для POU влияют на программирование и обработку 25. программ?

26. Назовите отличие функций от функциональных блоков.

27. Какие особенности отображения элементов языка функциональных блок-схем в рабочих листах?

28. Опишите процесс вставки функций и функциональных блоков в рабочие листы.

- 29. Как создается пользовательская функция?
- 30. Чем отличается вызов функции от вызова функционального блока?
- 31. Опишите процесс редактирования функции, функционального блока.

32. Перечислите пять стандартных языков программирования, которые поддерживает среда программирования PC WorX.

- 33. Опишите основную структуру диаграммы языка FBD.
- 34. Каким образом изображаются блоки, связи, переменные на диаграмме FBD?

Составьте краткую программу на FBD и перечислите объекты, которые 35. использованы на этой диаграмме. Попробуйте проанализировать принцип работы программы, составив пути следования значений входных переменных (например, значение

входной переменной а поступает на вход функционального блока  $b$ , выход блока  $b$  поступает на вход блока с и т.д.).

36. Для чего предназначен язык LD?

37. Перечислите и кратко опишите основные объекты языка LD.

38. Каким образом изображаются на диаграмме LD основные объекты?

Попробуйте составить краткую программу на LD, указать на ней основные 39. Попробуйте проанализировать принцип работы программы, составив пути объекты. следования значений входных переменных (например, значение входной переменной а поступает на вход функционального блока b, выход блока b поступает на вход блока с и т.д.).

40. Каким образом выполняются программы на языке SFC?

41. Перечислите основные объекты SFC диаграммы и кратко их опишите? Как эти объекты изображаются на диаграмме?

42. Какие операторы используются для описания второго уровня SFC диаграммы?

43. Опишите общий синтаксис операторов языка IL.

44. Перечислите и кратко объясните принцип работы модификаторов языка IL.

44. Перечислите основные операторы языка структурного текста ST.

45. Что такое подпрограммы (функции)? Для чего они предназначены? Каким образом происходит обращение к функции? В чем заключается особенность использования локальных переменных в функциях среды программирования PC WorX?

Что такое функциональные блоки? Опишите принцип работы с отдельными 46. экземплярами функциональных блоков. Каким образом отдельные функциональные блоки работают с локальными переменными?

47. Опишите разницу между функциями и функциональными блоками.

48. Опишите синтаксис оператора IF языка ST.

49. Опишите синтаксис оператора CASE языка ST.

Краткие методические указания

Раздел «Вопросы по темам/разделам дисциплины» содержит перечень вопросов для проведения собеседования с обучающимся. Перечисленные ниже вопросы направлены на выяснение объема знаний обучающегося по изученным перед проведением собеседования темам. Максимальная сумма баллов за ответы на вопросы 26 баллов и распределяется следующим образом:

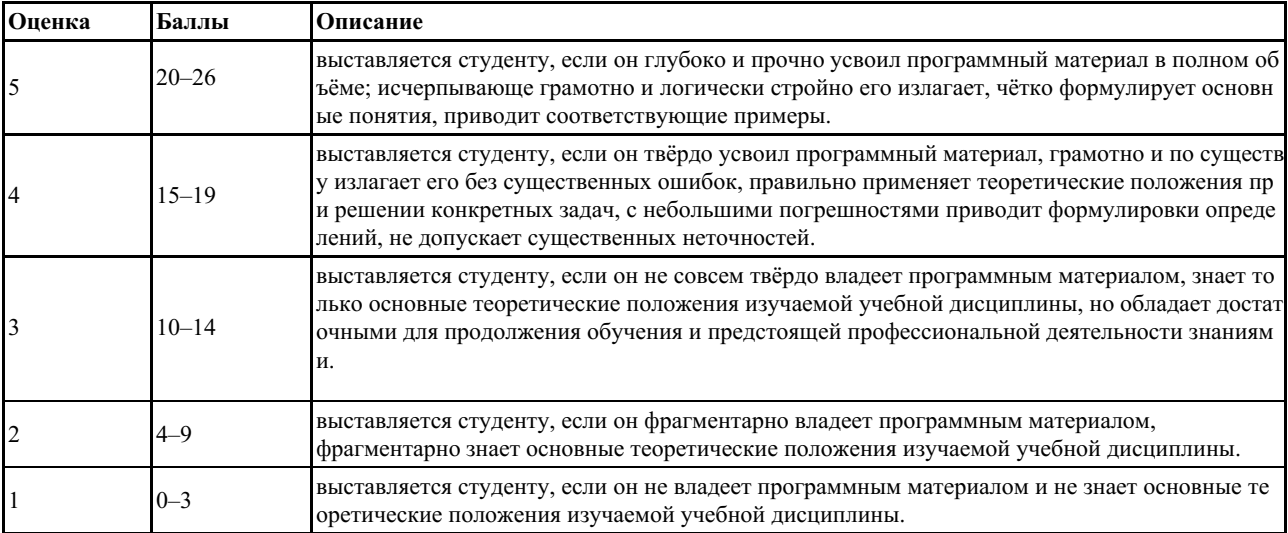

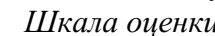

#### 5.3 Перечень тем докладов, сообщений

- 1. Смарт-технологии: система освещения помещений.
- 2. Смарт-технологии: управление железнолорожной станцией.
- 3. Смарт-технологии: управление системой сигнализации.
- 4. Смарт-технологии: расписание работы подсистем умного дома.

5. Смарт-технологии: управление роботом-пылесосом.

6. Смарт-технологии: умный холодильник.

7. Смарт-технологии: управление системой диагностики элементов умного дома.

8. Смарт-технологии: управлением уровня кислорода помещения.

9. Смарт-технологии в робототехнике.

10. Смарт-технологии: умный город Владивосток.

10. Персональные умные ассистенты.

*Краткие методические указания*

Доклад представляет собой публичное сообщение, предполагающее развернутое изложение на определенную тему. Доклад - это вид самостоятельной работы, который способствует формированию у студентов навыков исследовательской работы, расширяет познавательные интересы, приучает критически мыслить.

Подготовка доклада предполагает следующие этапы:

1. Определение цели доклада (информировать, объяснить, обсудить что-то (проблему, решение, ситуацию и т.п.).

2. Подбор для доклада необходимого материала из литературных источников.

3. Составление плана доклада, распределение собранного материала в необходимой логической последовательности.

4. Композиционное оформление доклада в виде электронной презентации.

Построение доклада включает три части: вступление, основную часть и заключение.

Вступление содержит: формулировку темы доклада; актуальность темы; анализ литературных источников (рекомендуется использовать данные за последние 3-5 лет).

Основная часть состоит из нескольких разделов, постепенно раскрывающих тему. Если необходимо, для обоснования темы используется ссылка на источники с доказательствами, взятыми из литературы (цитирование авторов, указание цифр, фактов, определений). Изложение материала должно быть связным, последовательным, доказательным. Способ изложения материала для выступления должен носить конспективный или тезисный характер.

В заключении подводятся итоги, формулируются главные выводы, подчеркивается значение рассмотренной проблемы, предлагаются самые важные практические рекомендации.

Объем текста доклада должен быть рассчитан на произнесение доклада в течение 7-10 минут.

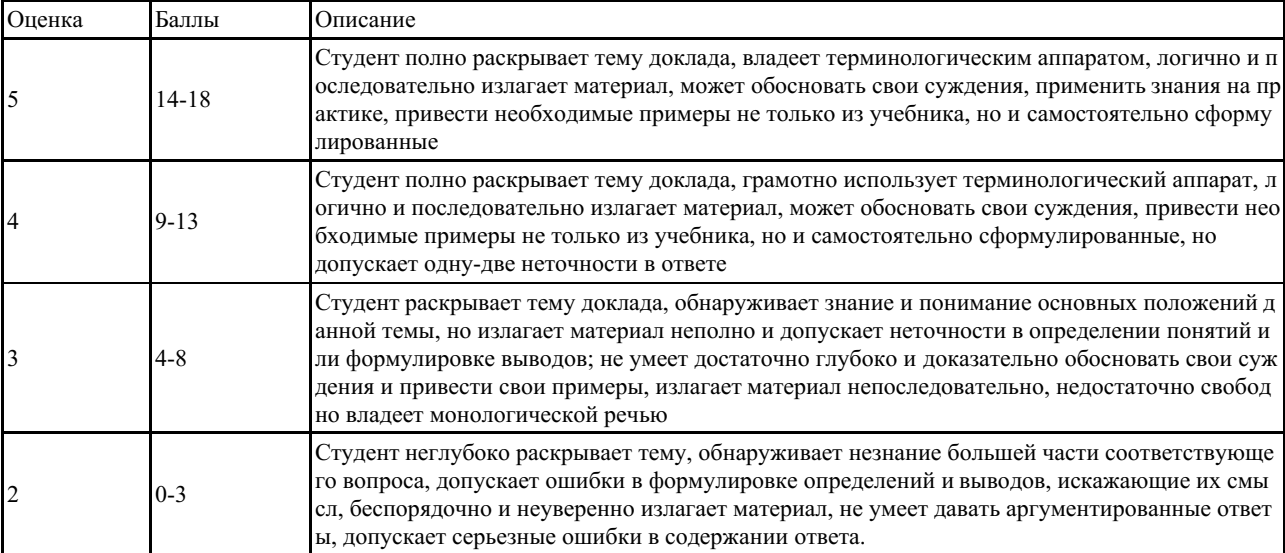

# *Шкала оценки*

#### **5.4 Задания для решения кейс-задачи**

#### **1 Кейс-задача «Система освещения помещения» (тема 2)**

Для предложенных описаний помещений составить функциональную блоковую

диаграмму для управления системой освещения.

#### **2 Кейс-задача «Управление железнодорожной станцией» (тема 3)**

Для железнодорожной станции, состоящей из трёх путей, составить условия приёма железнодорожных составов и составить функциональную блоковую диаграмму для управления железнодорожной станцией.

#### **3 Кейс-задача «Распределение грузов на таможенном терминале» (тема 3)**

Для таможенного терминала составить условия автоматизированного распределения грузов и составить функциональную блоковую диаграмму для управления таможенным терминалом.

# **4 Кейс-задача «Автоматизированный приём кабелей» (тема 3)**

Для склада, в котором имеется специальный складской робот-приемщик кабелей, составить условия приёма и распределения кабелей и составить функциональную блоковую диаграмму для управления распределением кабелей на складе.

**5 Кейс-задача «Управление автоматизированным диспетчерским пультом» (тема 3)**

Для автоматизированного диспетчерского пульта составить условия приёма самолётов на посадку по определенным полосам и составить функциональную блоковую диаграмму для управления автоматизированным диспетчерским пультом.

#### **6 Кейс-задача «Управление уровнем кислорода в помещении» (темы 4-8)**

Для предложенных описаний помещений составить функциональную блоковую диаграмму для управления уровнем кислорода в помещении.

*Краткие методические указания*

После выполнения каждой кейс-задачи студенты разбиваются на группы по 2 человека, после решения кейс-задачи студенты представляют отчет о выполнении, в котором указывается постановка кейс-задачи, решение кейс-задачи, функциональная блоковая диаграмма, соответствующая решению кейс-задачи (при необходимости дополнительно указывается таблица входов-выходов).

| $N_2$ | Баллы     | Описание                                                                                                    |  |
|-------|-----------|----------------------------------------------------------------------------------------------------|--|
|       | $15 - 20$ | Студент демонстрирует умения на итоговом уровне: умеет свободно выполнять практические<br>задания, предусмотренные программой, свободно оперирует приобретенными умениями, при<br>меняет их в ситуациях повышенной сложности.                                                                                           |  |
|       | $10 - 14$ | Студент демонстрирует умения на среднем уровне: освоил основные умения, но допускаются<br>незначительные ошибки, неточности, затруднения при аналитических операциях, переносе ум<br>ений на новые, нестандартные ситуации.                                                                                             |  |
|       | $5 - 9$   | Студент демонстрирует умения и навыки на базовом уровне: в ходе контрольных мероприятий<br>допускаются значительные ошибки, проявляется отсутствие отдельных умений, навыков по<br>дисциплинарной компетенции, испытываются значительные затруднения при оперировании у<br>мениями и при их переносе на новые ситуации. |  |
|       |           | Студент демонстрирует умения и навыки на уровне ниже базового: проявляется недостаточнос<br>ть или полное отсутствие умений и навыков.                                                                                                    |  |

*Шкала оценки*

#### **5.5 Примеры тестовых заданий**

**Тест № 1**

1. Какая функция выдаёт выход TRUE, если истинен только один из входов?

- а) Логическое «И» (конъюнкция);
- б) Логическое «И-НЕ» (штрих Шеффера);
- в) «Исключающее ИЛИ»;
- г) Импликация.
- 2. Какая функция выдаёт выход TRUE, если оба входа истинны?
- а) Логическое «И» (конъюнкция);
- б) Логическое «ИЛИ» (дизъюнкция);
- в) «Исключающее ИЛИ»;

г) Логическое «НЕ» (отрицание).

3. Какая функция выдаёт выход TRUE, если хотя бы один из входов истинен?

а) Логическое «И» (конъюнкция);

б) Логическое «ИЛИ» (дизъюнкция);

в) Импликация;

г) Логическое «И-НЕ» (штрих Шеффера).

4. Какая функция выдаёт выход FALSE, если оба входа совпадают?

а) Логическое «И» (конъюнкция);

б) Логическое «ИЛИ» (дизъюнкция);

в) «Исключающее ИЛИ»;

г) Логическое «НЕ» (отрицание).

5. Какая функция выдаёт выход FALSE тогда и только тогда, когда если оба входа FALSE?

а) Логическое «И» (конъюнкция);

б) Логическое «ИЛИ» (дизъюнкция);

в) «Исключающее ИЛИ»;

г) Логическое «НЕ» (отрицание).

6. Какая функция выдаёт выход FALSE во всех случаях, кроме случая, когда оба входа TRUE?

а) Логическое «И» (конъюнкция);

б) Логическое «ИЛИ» (дизъюнкция);

в) «Исключающее ИЛИ»;

г) Логическое «НЕ» (отрицание).

7. Какой функции соответствует вектор строка выходов (1100)?

а) AND;

 $6) NOT$ 

в)  $OR$ ;

г) XOR.

8. Какой функции соответствует вектор строка выходов (0001)?

а) AND;

б) NOT;

в) OR;

г) XOR.

9. Какой функции соответствует вектор строка выходов (0110)?

а) AND;

б) NOT;

в)  $OR;$ 

г) XOR.

10. Для реализации следующей функции булевой алгебры не используется программный блок (функция)?

а) AND;

б) NOT;

в)  $OR:$ 

г) XOR.

**Тест № 2**

1. Как называется функция ADD?

а) сложением;

б) вычитанием;

в) конъюнкцией;

г) дизъюнкцией.

2. Как работает функциональный блок CONCAT?

а) сравнивает символьную строку с входа IN1 с символьной строкой с входа IN2;

б) извлекает фрагмент символьной строки, поданной на вход, начиная с некоторой

позиции;

в) объединяет две символьные строки путем добавления символьной строки в конец первой символьной строки;

г) определяет положение строки в строке.

3. Чему соответствует функциональный блок CTD\_1?

а) реверсивному счётчику;

б) конъюнкции;

в) счётчику, производящему обратный отсчёт входных импульсов по переднему фронту;

г) счётчику, считающему входные импульсы по переднему фронту.

4. Чему соответствует функциональный блок CTU?

а) реверсивному счётчику;

б) конъюнкции;

в) счётчику, производящему обратный отсчёт входных импульсов по переднему фронту;

г) счётчику, считающему входные импульсы по переднему фронту.

5. Чему соответствует функциональный блок CTUD?

а) реверсивному счётчику;

б) конъюнкции;

в) счётчику, производящему обратный отсчёт входных импульсов по переднему фронту;

г) счётчику, считающему входные импульсы по переднему фронту.

6. Как называется функция EQ?

а) операции «Равенство»;

б) операции «Больше или равно»;

в) операции «Меньше или равно»;

г) операции «Эквивалентность».

7. Как работает функциональный блок EQ\_STRING?

а) сравнивает символьную строку с входа IN1 с символьной строкой с входа IN2, устанавливая на выходе значение TRUE, если строки IN1 и IN2 равны, и значение FALSE, если не равны;

б) сравнивает символьную строку с входа IN1 с символьной строкой с входа IN2, устанавливая на выходе значение TRUE, если строка IN1 больше или равна строке IN2, в противном случае устанавливается значение FALSE;

в) сравнивает символьную строку с входа IN1 с символьной строкой с входа IN2, устанавливая на выходе значение TRUE, если строка IN1 больше строки IN2, в противном случае устанавливается значение FALSE;

г) сравнивает символьную строку с входа IN1 с символьной строкой с входа IN2, устанавливая на выходе значение TRUE, если строка IN1 меньше строки IN2, в противном случае устанавливается значение FALSE.

8. Как работает функциональный блок FIND?

а) сравнивает символьную строку с входа IN1 с символьной строкой с входа IN2;

б) извлекает фрагмент символьной строки, поданной на вход, начиная с некоторой позиции;

в) объединяет две символьные строки путем добавления символьной строки в конец первой символьной строки;

г) определяет положение строки в строке.

9. Как работает функциональный блок INSERT?

а) вставляет строку с входа IN2 в строку на входе IN1 после символа на некоторой позиции;

б) извлекает фрагмент символьной строки, поданной на вход, начиная с некоторой позиции;

в) объединяет две символьные строки путем добавления символьной строки в конец

первой символьной строки;

г) определяет положение строки в строке.

10. Как работает функциональный блок MID?

а) сравнивает символьную строку IN с символьными строками L и P;

б) извлекает фрагмент символьной строки, поданной на вход, начиная с некоторой позиции;

в) объединяет две символьные строки путем добавления символьной строки в конец первой символьной строки;

г) определяет положение строки в строке.

11. К какой новой битовой строке приведём функция ROL?

а) она приведёт к образованию битовой строки, полученной перемещением *N* бит из конца строки в ее начало;

б) она приведёт к образованию битовой строки, полученной сдвигом вправо на *N* бит фрагмента строки, начиная с *N*+1, причём оставшиеся битовые позиции слева заполнятся нулями;

в) она приведёт к образованию битовой строки, полученной сдвигом влево на *N* бит фрагмента строки, начиная с *N*+1;

г) она приведёт к образованию битовой строки, полученной перемещением *N* бит из начала строки в ее конец.

12. К какой новой битовой строке приведём функция?

20. Функция, изображенная на рис. 32, приведёт к образованию битовой строки, полученной

a) она приведёт к образованию битовой строки, полученной сдвигом вправо на *N* бит фрагмента строки, начиная с *N*+1, причём оставшиеся битовые позиции слева заполнятся нулями;

б) она приведёт к образованию битовой строки, полученной перемещением *N* бит из конца строки в ее начало;

в) она приведёт к образованию битовой строки, полученной сдвигом влево на *N* бит фрагмента строки, начиная с *N*+1;

г) она приведёт к образованию битовой строки, полученной перемещением *N* бит из начала строки в ее конец.

# **Тест № 3**

1. Какие из перечисленных языков являются текстовыми?

а) LD;

 $6)$  IL;

в) FBD;

г) SFC.

2. Графический язык программирования ПЛК, являющийся стандартизованным вариантом класса языков релейно-контактных схем, называется

а) языком программирования LD;

б) языком программирования IL;

в) языком программирования FBD;

г) языком программирования SFC.

3. Текстовый высокоуровневый язык общего назначения, по синтаксису ориентированный на язык программирования Паскаль, называется

а) языком программирования LD;

б) языком программирования IL;

в) языком программирования FBD;

г) языком программирования ST.

4. Текстовый язык низкого уровня, похожий на язык программирования Ассемблер, называется

а) языком программирования IL;

б) языком программирования LD;

в) языком программирования FBD;

г) языком программирования SFC.

5. Укажите язык программирования ПЛК, на котором написан следующий код программы:

And1:= And2 and And3;

а) язык программирования ST;

б) язык программирования IL;

в) язык программирования LD;

г) язык программирования FBD.

6. Укажите язык программирования ПЛК, на котором написан следующий код программы:

LD IN1

ABS

ST OUT

а) язык программирования IL;

б) язык программирования LD;

в) язык программирования ST;

г) язык программирования FBD.

7. Какой выход для входа, равного -5, получится в результате следующего кода программы:

 $LD -5$ ABS

ST var1

а) -5;

б) 5;

в) TRUE;

г) FALSE.

8. Укажите язык программирования ПЛК, на котором написан следующий код программы:

 $OUT:=ABS(IN1);$ 

а) язык программирования ST;

б) язык программирования IL;

в) язык программирования LD;

г) язык программирования FBD.

9. Укажите язык программирования ПЛК, на котором написан следующий код программы:

LD IN1

COS

ST OUT

а) язык программирования IL;

б) язык программирования LD;

в) язык программирования ST;

г) язык программирования FBD.

10. Укажите язык программирования ПЛК, на котором написан следующий код программы:

TP  $1$ (IN:=var1,PT:=var2);

 $var3$ := TP  $1.0$ ;

 $var4$ := TP\_1.ET;

а) язык программирования IL;

б) язык программирования LD;

в) язык программирования ST;

г) язык программирования FBD.

11. Какой выход для входа, равного 4, получится в результате следующего кода

программы:

LD REAL#4.0

**SORT** ST var2

а) 4;

б) 16;

в) 2;

г) 8.

12. Укажите язык программирования ПЛК, на котором написан следующий код программы:

LD IN1 EXP ST OUT а) язык программирования LD; б) язык программирования IL;

в) язык программирования ST;

г) язык программирования FBD.

13. Укажите язык программирования ПЛК, на котором написан следующий код программы:

TON  $1$ (IN:=var1,PT:=var2);

 $var3$ : = TON  $1.0$ ;

 $var4$ : = TON  $1.ET$ ;

а) язык программирования IL;

б) язык программирования ST;

в) язык программирования LD;

г) язык программирования FBD.

14. Какой выход получится в результате следующего кода программы:

 $LD<sub>3</sub>$ 

ADD 4

ST var3

а) 7;

- $6) -1$ ;
- в) 12;
- г) FALSE.

15. Укажите язык программирования ПЛК, на котором написан следующий код программы:

LD IN1

LN

ST OUT

а) язык программирования IL;

б) язык программирования ST;

в) язык программирования LD;

г) язык программирования FBD.

*Краткие методические указания*

Раздел «Фонд тестовых заданий» состоит из трёх тестов, охватывающих основные разделы преподаваемой дисциплины, в каждом тесте тестовый вопрос имеет 4 варианта ответа. Максимальная сумма баллов за ответы на тесты 20 баллов и распределяется следующим образом:

*Шкала оценки*

![](_page_23_Picture_543.jpeg)

![](_page_24_Picture_1.jpeg)